#### **Hadoop training: http://courses.coreservlets.com**

# coreservlets.com – Hadoop Course HBase Java Advanced API

In this exercise, you will have a chance to develop code based on HBase Java API. Your code will retrieve sets of rows utilizing Scan API.

#### **Approx. Time: 45 minutes**

#### **Provided**

You will find *Exercise* Advanced Book HBase table with the following data:

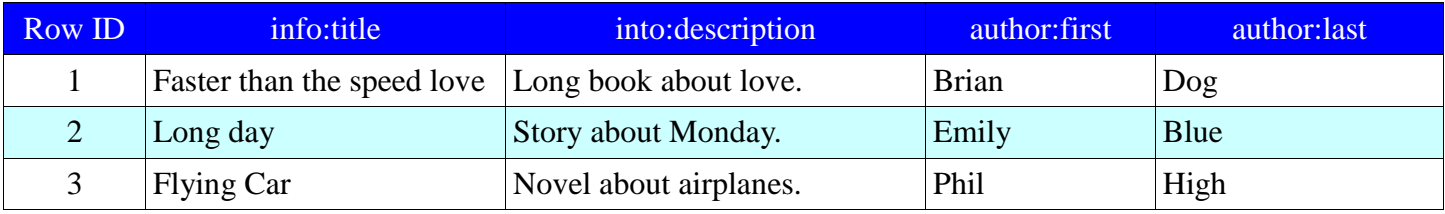

#### **Perform**

Write Java code that will exercise Htable's API. Utilize Scan API against *Exercise\_Advanced\_Book* table to perform the following tasks:

- 1. Display all the records to the screen for the Book table (hint: Scan through the records)
- 2. Display title and description for the first 2 records (hint: Scan through the records)
- 3. Display cells which contain "*about*" word using Filters.
- 4. Retrieve row ids only using Filters.

## **Expected Output**

Your output should be similar to something like this:

------------------------------ 1: All results are: Result with rowId [1], title=Faster than the speed love, description=Long book about love., first name=Brian, last name=Dog Result with rowId [2], title=Long day, description=Story about Monday., first name=Emily, last name=Blue Result with rowId [3], title=Flying Car, description=Novel about airplanes., first name=Phil, last name=High ------------------------------ 2: First 2 results Result with rowId [1], title=Faster than the speed love, description=Long book about love. Result with rowId [2], title=Long day, description=Story about Monday. ------------------------------ 3: Results with filter Result with rowId [1], description=Long book about love.

```
Result with rowId [2], description=Story about Monday.
Result with rowId [3], description=Novel about airplanes.
------------------------------
4: Only Row Ids
1
2
3
------------------------------
```
### **Hints/Suggestions**

- 1. Re-use Configuration and HTable instances. Why is that a good idea?
- 2. Write all the tasks in the same Java file.
- 3. Create a method to print a single Result instance.
- 4. Use *static* construct for all the schema names such as table name, families and even columns. Create these as byte arrays to avoid unnecessary conversions.

## **Solution**

1. The code can be found in the Solutions project:

hbase.javaAPIAdvanced.JavaAPIAdvancedSolution.java

- 2. To execute the solution
	- \$ yarn jar \$PLAY\_AREA/Solutions.jar hbase.javaAPIAdvanced.JavaAPIAdvancedSolution